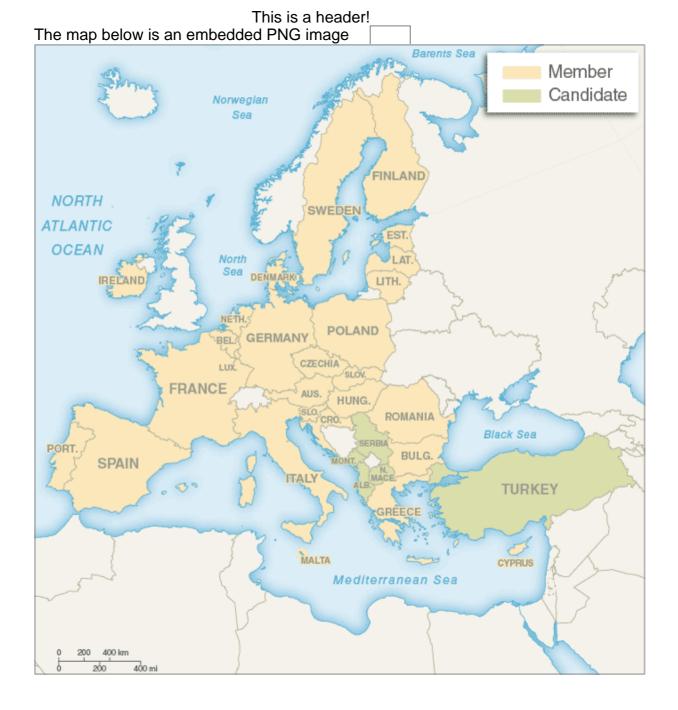

## JPG image file embedded once and drawn 3 times

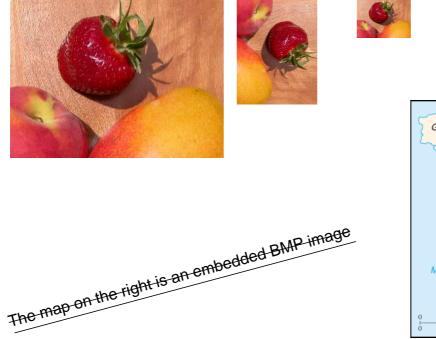

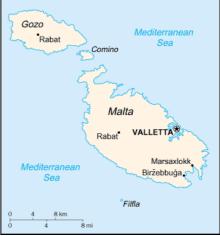

And this is a footer.

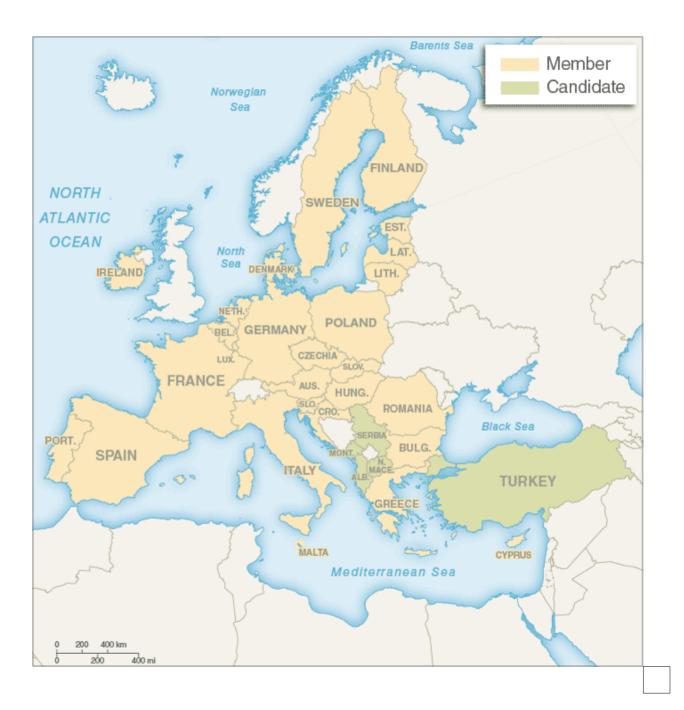